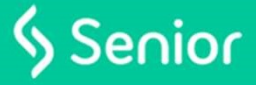

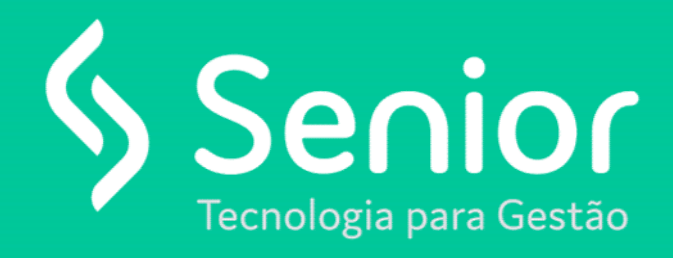

### Gestão de Armazenagem WMS

Integração REST

### Integração REST

- O que é REST?
- 
- Principais ferramentas
- WMS e Integrações REST
	- Configuração
	- Cadastro e Manutenção de Ganchos
	- Importação
	- Exportação
- FAQ

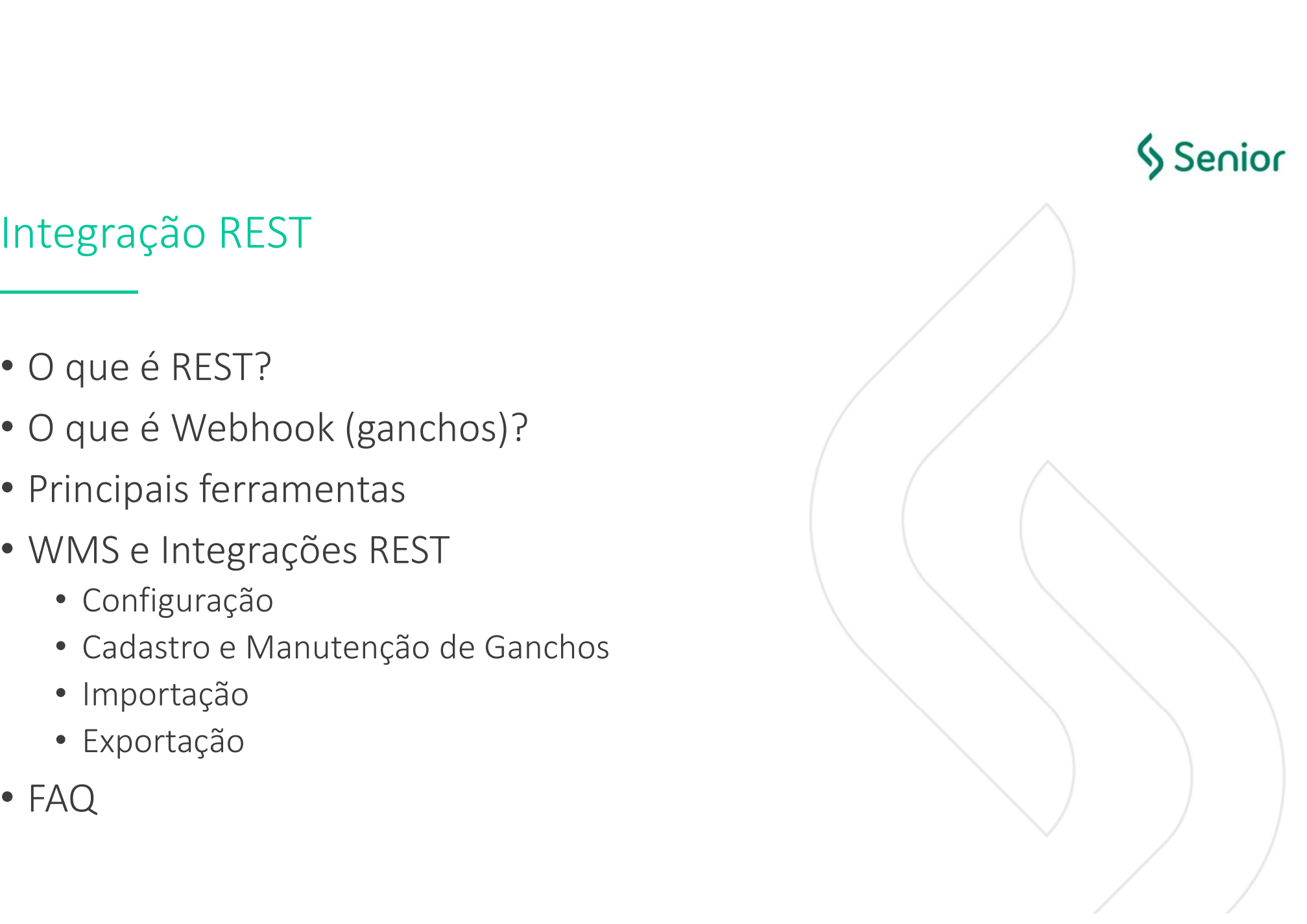

- REST significa *Representational State Transfer*. Em português, Transferência<br>• REST significa *Representational State Transfer*. Em português, Transferência<br>• de Estado Representacional. Trata-se de uma abstração da arq Soniore<br>de Estado Representational. State Transfer. Em português, Transferência<br>de Estado Representacional. Trata-se de uma abstração da arquitetura da<br>de Estado Representacional. Trata-se de uma abstração da arquitetura d Web. Resumidamente, o REST consiste em princípios/regras/constraints que, quando seguidas, permitem a criação de um projeto com interfaces bem definidas. Desta forma, permitindo, por exemplo, que aplicações se comuniquem O que é REST?<br>
• REST significa *Representational State Transfer*. Em portúguês, Transferência<br>
de Estado Representacional. Trata-se de uma abstração da arquitetura da<br>
Web. Resumidamente, o REST consiste em princípios/reg uma e e REST?<br>
TREST significa *Representational State Transfer*. Em português, Transferência<br>
de Estado Representacional. Trata-se de uma abstração da arquitetura da<br>
de Estado Representacional. Trata-se de uma abstração **FORT SECT SECT ENTERNA ENTERNA ENTERNA ENTERNA ENTERNA ENTERNA ENTERNA ENTERNA ENTERNA ENTERNA ENTERNA ENTERNA ENTERNA ENTERNA ENTERNA ENTERNA ENTERNA ENTERNA ENTERNA ENTERNA ENTERNA ENTERNA ENTERNA ENTERNA ENTERNA ENTERN** REST significa *Representational State Transfer*. Em português, Transferência<br>de Estado Representacional. Trata-se de uma abstração da arquitetura da<br>Web. Resumidamente, o REST consiste em princípios/regras/constraints<br>due
- definidos.

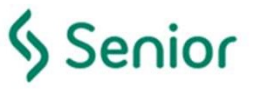

- Pode ser utilizada uma ou mais URI para tratar os serviços REST. Por exemplo:
	- GET: http://www.meusite.com/usuarios
	- DELETE: http://www.meusite.com/usuarios/Jackson
	- POST: http://www.meusite.com/usuarios data {nome: joaquim}
- Pela simples leitura é possível inferir que no primeiro caso estamos pegando (GET) todos os usuários do site, ou seja, teremos uma lista de todos os usuários que estão cadastrados no sistema/site. Já, no segundo caso, estamos apagando (DELETE) o usuário Jackson. No último exemplo, estamos usando o método POST, em que percebemos o envio de dados extras para cadastrar um novo usuário.

• Os dados de uma integração REST podem ter diversas representações: X<br>
Senior<br>
Jados de uma integração REST podem ter diversas representações:<br>
XAML<br>
JAME<br>
JAME<br>
JAME<br>
JAME<br>
PALICADE CON CONSTRAIN CONTROL CONTROL CONTROL CONTROL CONTROL CONTROL CONTROL CONTROL CONTROL CONTROL<br>
VALUE CONTRO

<endereco> <rua> Rua Recife  $\langle$ rua> <cidade> Paulo Afonso </cidade> </endereco>

{ endereco: { rua: Rua Recife, cidade: Paulo Afonso }

}

endereco: rua: Rua Recife cidade: Paulo Afonso

• As 3 representações são válidas, pois nosso entendimento final é o mesmo, ou seja, a semântica é a mesma.<br>Por outro lado, podemos concordar que a primeira representação (formato XML) é mais verbosa, exigindo um<br>esforço e

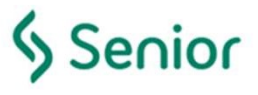

- Resumindo:
	- REST ≠ Tecnologia
	- REST ≠ Padrão
	- REST = Estilo de Arquitetura

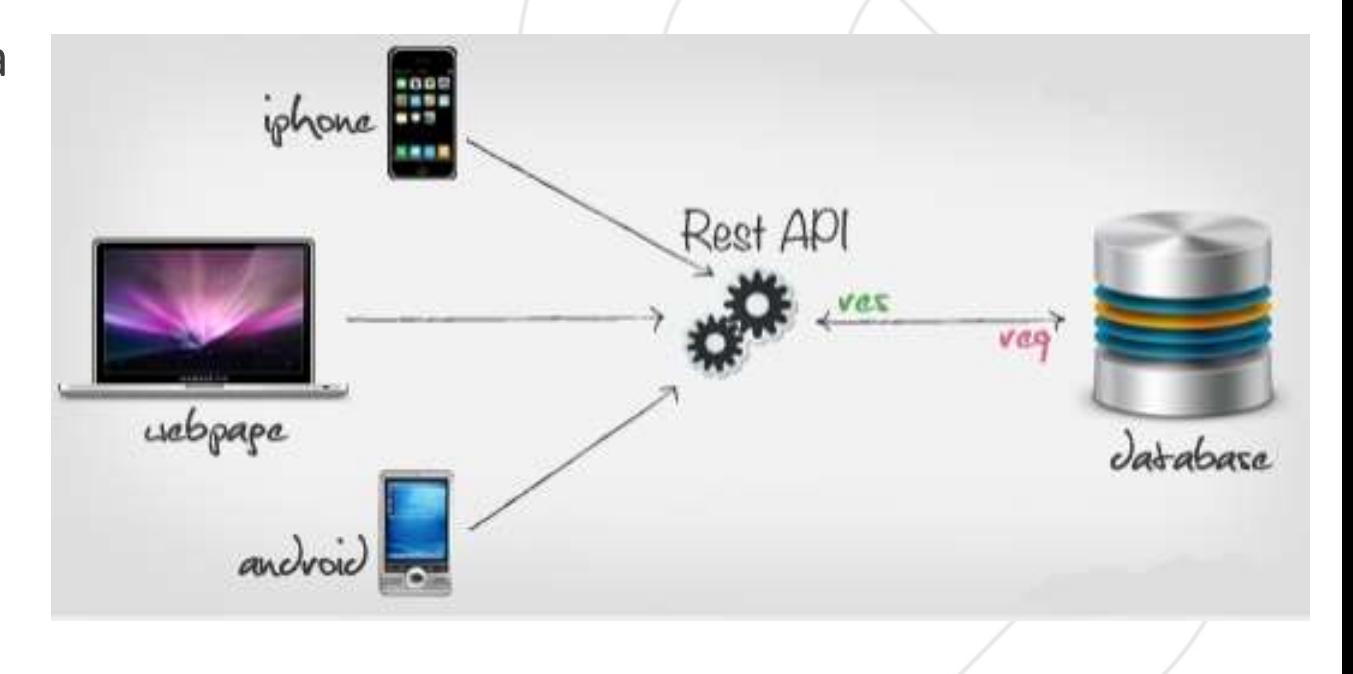

## O que é Webhook?

- Um webhook (em português "gancho web") em desenvolvimento Web é um<br>• Um webhook (em português "gancho web") em desenvolvimento Web é um<br>• método de ampliar ou alterar o comportamento de uma página ou<br>• aplicação da Web, Sanior<br>
que é Webhook?<br>
——<br>
Um webhook (em português "gancho web") em desenvolvimento Web é um<br>
método de ampliar ou alterar o comportamento de uma página ou<br>
aplicação da Web, com callbacks personalizados. Estas ligações Samion (que é Webhook?<br>
approvement da Webhook (em português "gancho web") em desenvolvimento Web é um<br>
método de ampliar ou alterar o comportamento de uma página ou<br>
aplicação da Web, com callbacks personalizados. Estas l poderão ser mantidas, modificadas, e geridas por terceiros e responsáveis pelo desenvolvimento que poderão não necessariamente estar afiliados com a origem do site da Web ou aplicação.
- É uma forma de um terceiro se registrar em um site ou aplicação da Web para poder interagir de acordo com a API disponibilizada.
- Normalmente é utilizado um token, uma chave de segurança para que terceiros não cadastrados/autorizados possam realizar as interações de forma inapropriada ou ilícita.

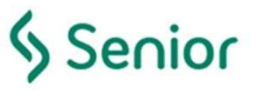

#### Principais ferramentas

- 
- Principais ferramentas<br>
 Postman (https://www.getpostman.com):<br>
 Será utilizada para cadastro/manipulação dos Ganchos<br>
para o WMS • Será utilizada para cadastro/manipulação dos Ganchos e envio das integrações para o WMS Principais ferramentas<br>
• Postman (<u>https://www.getpostman.c</u><br>
• Será utilizada para cadastro/manipulaçã<br>
<sub>para o</sub> WMS<br>
• Silt WMS<br>
• Utilizado para cadastrar as configuraçõe
- - Utilizado para cadastrar as configurações e parametrizações do REST

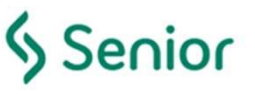

#### WMS e Integrações REST

- Para realização das integrações REST com o WMS é necessário realizar alguns procedimentos:
	- Criar uma configuração de Integração REST
	- Configurar Armazém/Depositante para utilizar o layout da Integração REST
- Após a criação das configurações e devidas parametrizações, será NMS e Integrações REST<br>
——<br>
Para realização das integrações REST com o WMS é necessário realizar<br>
alguns procedimentos:<br>
• Criar uma configuração de Integração REST<br>
• Configurar Armazém/Depositante para utilizar o layout integrações que serão utilizadas.
	- $\bullet \Rightarrow$  Postman

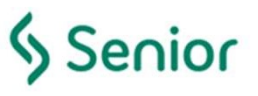

#### WMS e Integrações REST

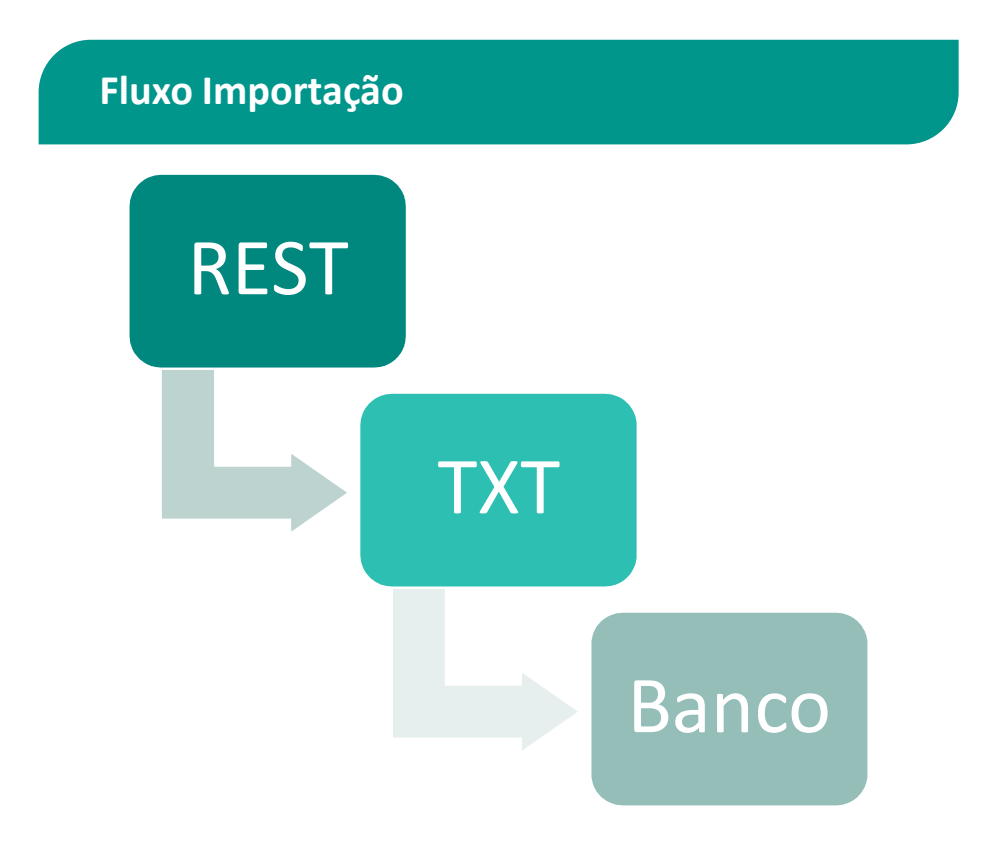

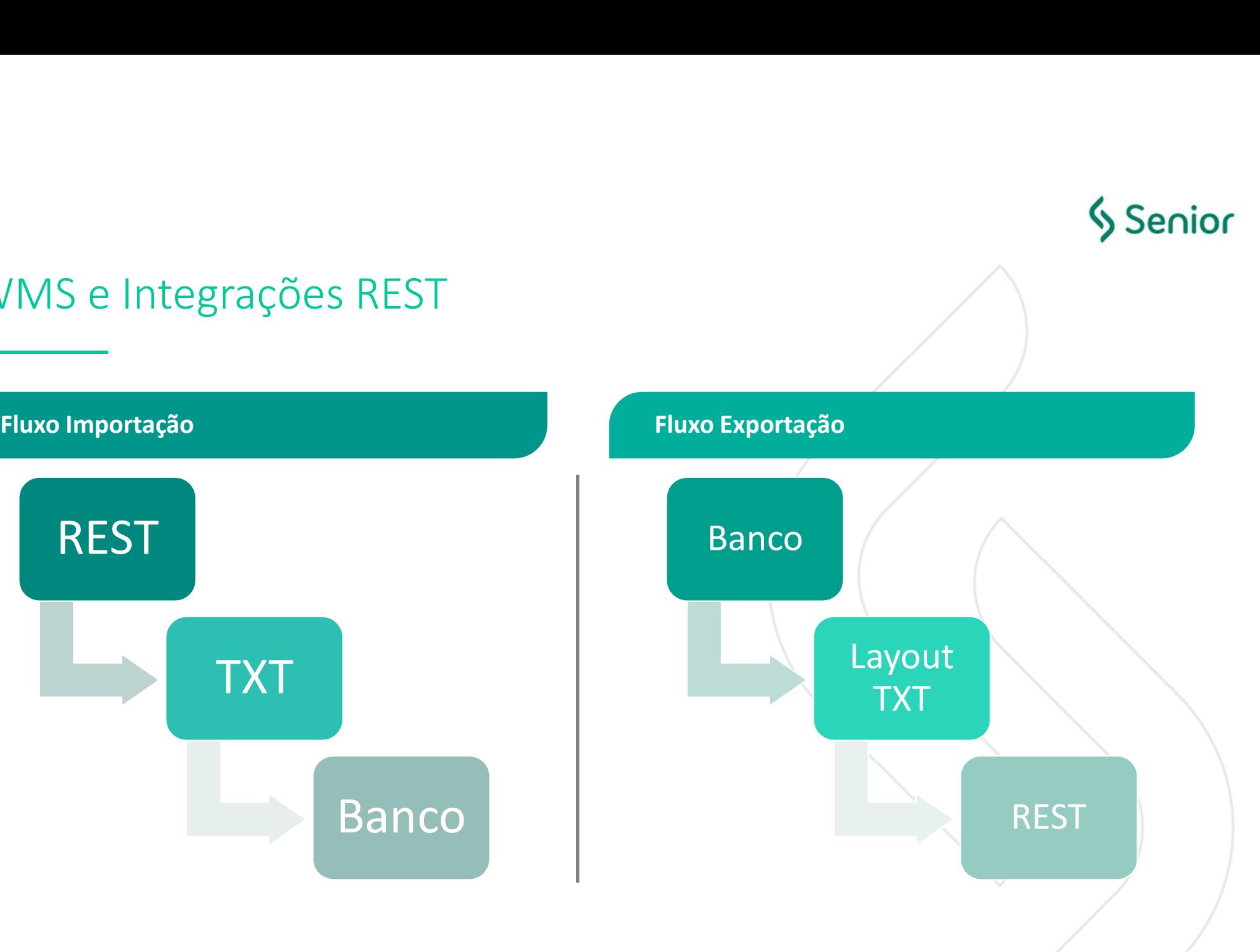

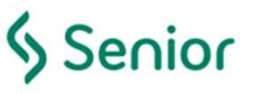

#### FAQ

- É necessário credenciais para efetuar chamadas, quais são elas?
	- Sim. Ao criar uma configuração de integração por serviço REST, é gerada uma ApiKey que deverá ser enviada no cabeçalho das requisições REST aos serviços do WMS para importação de dados.

- Cada depositante tem uma URL ou é a mesmo URL para todos os clientes?<br>• A URL de entrada de dados para o WMS (importação) é a mesma para todos. O<br>sistema diferencia através da ApiKey que é passada no cabeçalho da requisi
- Senior<br>
 Sim. Ao criar uma configuração de integração por serviço REST, é gerda uma ApiKey<br>
 que deverá ser enviada no cabeçalho das requisições REST aos serviços do WMS para<br>
importação de dados.<br>
 A URL de entrada de • No WMS precisamos efetuar algumas configuração para utilizar essa integração além da ativação da Integração via Serviço Rest que está na configuração de integração? • Para importação apenas a configuração de integração é suficiente. Para a exportação, é necessário que o depositante seja configurado para utilizar algum modelo REST de exportação (movimentação de estoque, retorno de recebimento, etc.).
	-

# Senior

### FAQ

#### • Quais são os tipos de dados que podem ser enviados para o WMS?

- Para importação de NF-e o tipo deve ser XML (application/xml)
- Para as demais importações o tipo deve ser (text/plain)
- Para cadastro e manutenção dos ganchos o tipo deve ser (application/json)
- Qual é o padrão de codificação para a importação (UTF-8 ou ISO-8859-1)?
	- Para a importação de NF-e o padrão de codificação é UTF-8
	- Para as demais importações o padrão é ISO-8859-1

#### • Qual é o padrão de codificação para a exportação (UTF-8 ou ISO-8859-1)?

- O padrão para exportação é UTF-8, porém, é possível, na Configuração de Integração, alterar para ISO-8859-1
- Qual é o padrão do tipo de dados para as exportações?
	- O padrão para exportação é application/json, porém, é possível, na Configuração de Integração, alterar para text/plain

### FAQ **FAQ**

- Ao receber a integração e retornar a mensagem que foi recebido com sucesso, a integração pode ser considerada como concluída com sucesso? FAQ<br>
• An receber a integração e retornar a mensagem que foi recebido com sucesso, a integração pode ser considerada como concluída com<br>
• Mao Cto necessor<br>
• Mao Cto necessor a poras indica o que VMAS recebe o requisição FAQ<br>
• An receber a integração e retornar a mensagem que foi recebido com sucesso, a integração pode ser considerada como concluída com<br>
• Mon caso sale a studio que o VIMS recebeu a requisição e que elo será processoda e
	-
- - Ao enviar uma integração para o WMS é gerado um número de protocolo (o mesmo nome do arquivo criado para integração sem a extensão)<br>que pode ser utilizado para consultar, através da URL de consulta de protocolo
- 
- Posso cadastrar o mesmo gancho para mais de um tipo de integração?<br>• Sim. Quem é responsável por tratar os dados enviados é o terceiro. Se ele desenvolveu para receber todas as integrações na mesma URL não tem<br>• problema
- -
- 
- $\begin{array}{lllllllll} \textsf{FAQ} & \textsf{LQ} & \textsf{h} & \textsf{h} & \textsf{m} & \textsf{h} & \textsf{h} & \textsf{$ **receber a integração e retornar a mensagem que foi recebido com sucesso, a integração pode ser considerada como concluída com<br>
1876 - Esto mensagem apenas indica que o WMS recebeu a requisição e que ela será processado em**

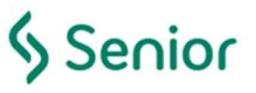

#### FAQ

#### • Como montar a URL para enviar uma integração para o WMS?

• Para enviar uma integração para o WMS, a URL a ser utilizada sempre deve ser o contexto da aplicação, acrescido do caminho "/webresources/rest/" mais o serviço REST desejado, por exemplo: http://10.7.0.31/test/siltwms/webresources/rest/importacao/integrar **FAQ**<br>
• Como montar a URL para enviar uma integração para o<br>
• Para enviar uma integração para o WMS, a URL a ser utilizada<br> *aplicação, acrescido do caminho "/webresources/rest/"* mais exemplo: http://10.7.0.31/test/silt

- Assumindo o exemplo acima: http://10.7.0.31/test/siltwms/webresources/rest/
	- Integração NF-e (POST): importacao/integrarNFe
	- Demais integrações (POST): importacao/integrar
	- Consultar protocolo (GET): importacao/consultar/{protocolo}
	- Cadastrar Gancho (POST): assinatura/ganchos
	- Alterar Gancho (PUT): assinatura/ganchos/{id}
	- Excluir Gancho (DELETE): assinatura/ganchos/{id}
	- Consultar Ganchos (GET): assinatura/ganchos
	- Consultar Gancho pelo Id (GET): assinatura/ganchos/{id}

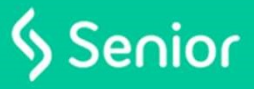

# Obrigado.

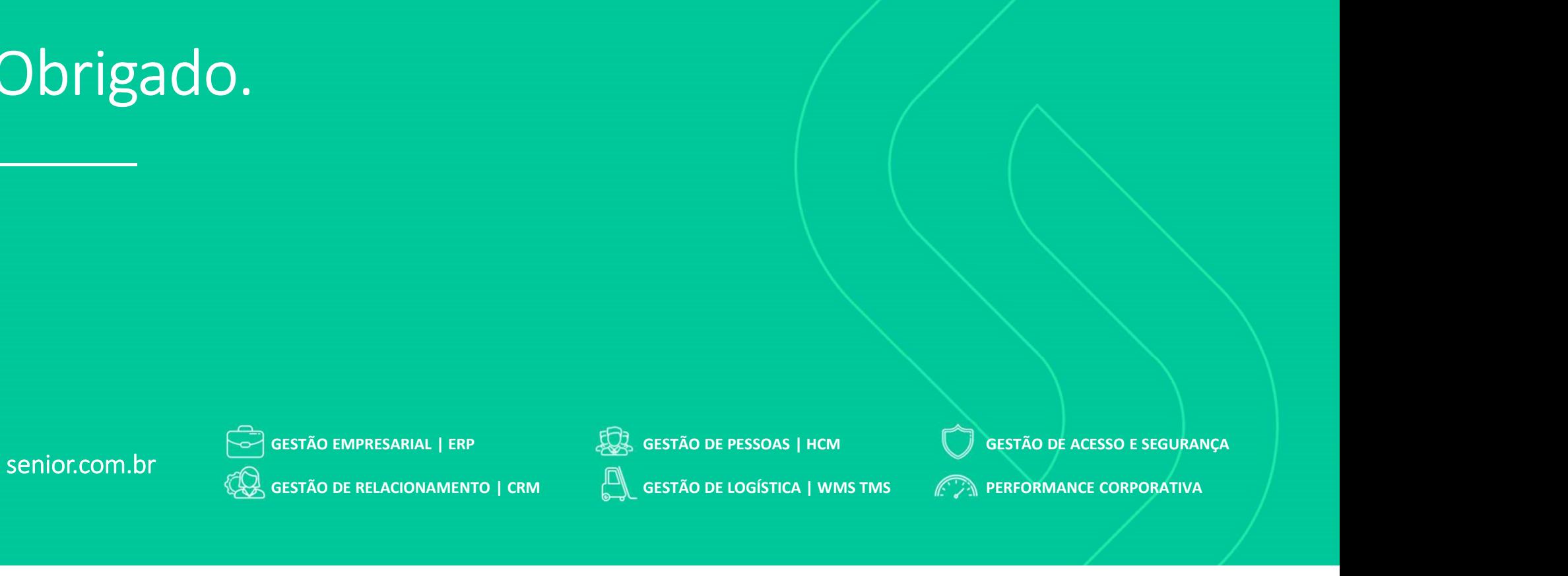

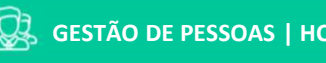

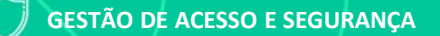